## **ערב טוב,**

התחלנו בסימון כלי רכב של תושבים בלבד באמצעות מדבקה כתומה על הפגוש, בכדי להקל ולקצר את הזמן בנקודת הביקורת בכיכר. המדבקות יחולקו במקום. תודה על שיתוף הפעולה.

## **בטיחות-**

לקראת החזרה לבית הספר, נזכיר לתושבים כי הנסיעה בכביש בחזית בית הספר היסודי הינה רק בכיוון אחד בשעות ,7:00-8:30 כפי שמופיע בתמרור.

## **התנדבות -**

תודה על ההיענות לקול קורא - צוות התיעוד והצילום שלנו - זיו וייסגל (רומבלסקי), רות שגיא, רוני יואלי וגידי קרון. מצורף סרטון ראשון, מבטיחים שיהיו עוד!

#### **משפחות מארחות-**

צוות הרווחה מבקש להתעדכן באשר למשפחות שמארחות משפחות מהעוטף, לטובת בחינת מענים. אנא עדכנו את מיטל יפרח 0542471207

## **פעילות הפגתית-**

לוותיקים הצעירים ברוחם, גם לכם מגיעה מעט הפוגה בתקופה הזו. דיגי ודותן מזמינים אתכם, ביום ה' בשעה 10:00 בבוקר, לפעילות חווייתית חברתית, פעילות של חשיבה מחוץ לקופסה, של תיאטרון ושל הרבה הנאה. הפעילות תתקיים במקלט ליד הבית של אסתר ויחיעם, תיערך כשעה ומיועדת לכ- 8- 20 משתתפים.

# **ניהול עסקים בשעת חירום -**

איך מייצרים פעילות מותאמת לשגרת חירום? אילו פתרונות יש בתחום המימון לעסקים? איך אפשר לייצר חוסן פיננסי לעסק ליום שאחרי?

עצמאים ובעלי עסקים, מוזמנים למפגש זום עם המומחים של goola, ללא עלות. ביום רביעי ,25.10 בשעה 20:30 להרשמה - [-goola://https](https://goola-group.com/webinars/251023-3/) [/group.com/webinars/251023-3](https://goola-group.com/webinars/251023-3/)

## **שימוש במקלטים -**

החל מה,25/10- המקלטים 508+511 )מקלט היוגה, ליד דיגי והמקלט שליד המגרש המקורה), עתידים להיות מוסבים לפעילות השוטפת של ילדי הגיל הרך. אי לכד. לא תתאפשר פעילות נוספת במקלט לאורך היום. גם לא בשעות הערב. במידה ויש פעילויות שכבר נקבעו, יש צורך במציאת מיקום חלופי.

כמובן שבמקרה של אזעקה, המקלטים יהיו פתוחים לשימוש הציבור. תודה על שיתוף הפעולה.

\*מצ"ב קבצים

ערב טוב וימים שקטים לכולנו.

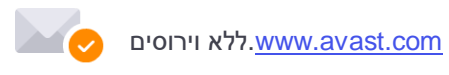